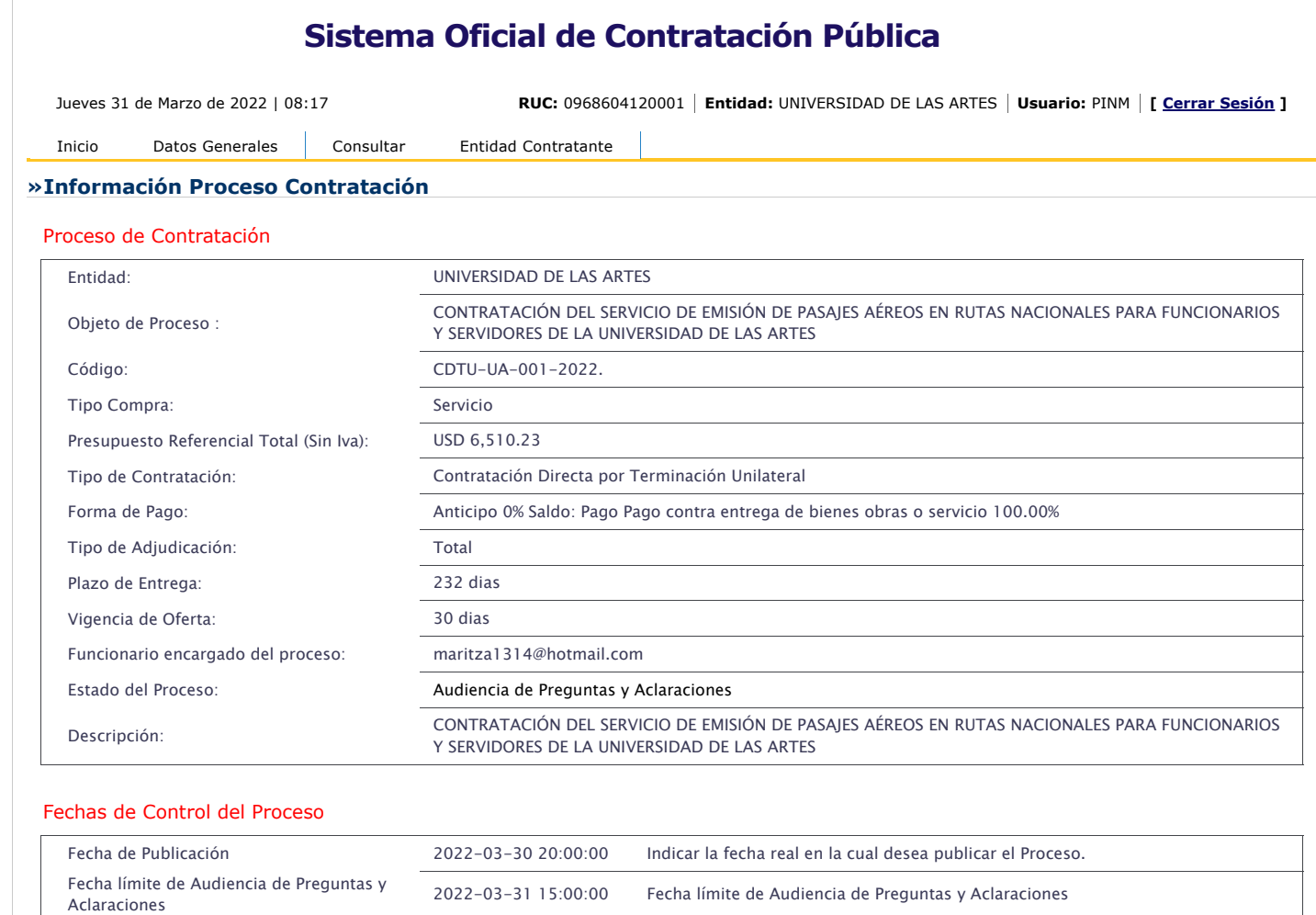

Fecha Límite de Propuestas 2022-04-01 15:00:00 Fecha máxima para la entrega de propuestas.

Fecha Estimada de Adjudicación 2022-04-05 18:00:00 Fecha estimada para la Adjudicación de la compra.

Fecha Apertura Ofertas 2022-04-01 16:00:00 Fecha de apertura de ofertas e inicio de Convalidación de Errores.